# Tutorial #7 - Types and Proofs

### Exercice 1: Phantom types in OCaml

A phantom type is a type parameter having no influence at runtime. There are used as indications (tags) for the type system. In this exercise, we use these indications to represent logic properties on the values. Let us define the following types for denoting emptiness and non-emptiness :

**type** empty **type** nonempty

These types are uninhabited  $1$ : they stand for an empty set of values. Now it becomes possible to use these tags to make the compiler check particular expressions, depending on the tags. In the following example, the PList module constructs lists whose type also encodes the property of its emptiness :

```
type empty
type nonempty
module PList : sig (∗ The signature / interface of the module ∗)
  type 'a plist
  val nil : empty plist
 val cons : int → 'a plist → nonempty plist
 val head : nonempty plist → int
end = struct (∗ The implementation of the module ∗)
  type ilist = Nil | Cons of int ∗ ilist
  type 'a plist = ilist (∗ Add a phantom type parameter ∗)
 let nil = Nil
  let cons x xs = Cons (x, xs)
 let head l = match l with
   | Nil → assert false (∗ Never reached ∗)
    | Cons (x, 2) \rightarrow xend;;
```
- 1. Create an empty list, and a list containing at least two elements. For each of them, note the corresponding type. Verify that taking the head of an empty list is statically detected as an error.
- 2. What type would the tail function have in this setting ? Write the associated function. What is missing here in order to preserve our property ?

<span id="page-0-0"></span><sup>1.</sup> Beware of the false friend in English : inhabited (habité) and uninhabited (inhabité).

In order to overcome this limitation, we propose to encode the length of the list directly into the type parameter. Let us begin with the following phantom types :

**type** zero **type** 'n succ

- 3. What family of types does this define ? Are they inhabited ?
- 4. Propose type for generic lists with a phantom type that contains their length encoded with zero and succ.
- 5. Rewrite the previous module so as to preserve the length property in the types.

#### Exercice 2: Phantom types in Haskell

Consider again the problem of creating a datatype for lists whose type contains enough information to determine the length of the list. Let us switch to the Haskell language, that allows other constructs on types that simplify this encoding. For the moment, let us begin with the following definition for lists :

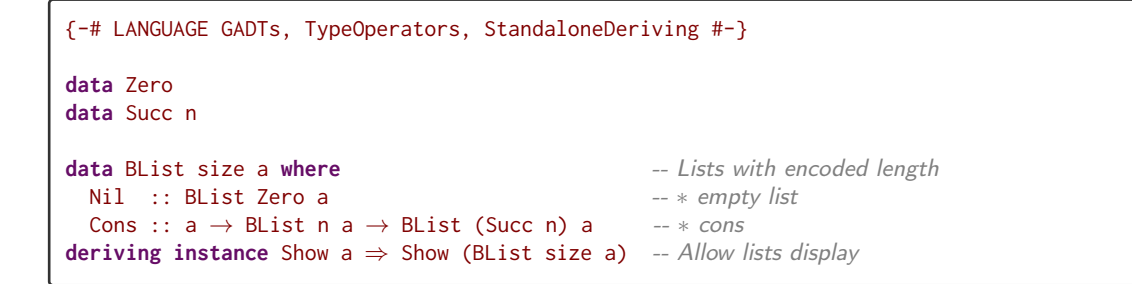

Considering the question of finding the length of a list, let us bijectively associate to each of our Peano types a value in the following way :

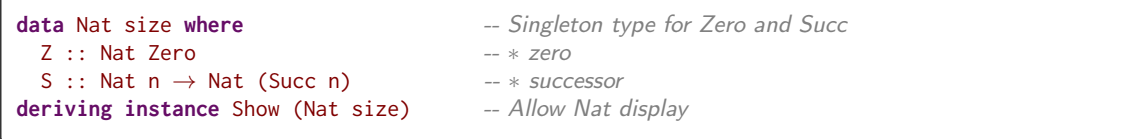

1. Write a size function on the BList n a. In which way does the type of this function express that a list of n elements possesses effectively n elements?

Now, suppose that we want to be able to access an element of the list in a type-safe way, through a get function. The get function takes two arguments, namely a list and an index, and returns the element existing at that index if the index is less than the length of the list. Here, we need to be able to encode the fact that an integer is smaller than another. Consider the following definition for the type " $n :  $m$ ":$ 

```
data n :< m where \blacksquare -- Type witness for 'n < m'
 LessZ :: Zero :< Succ n -- LessZ is a proof that '0 < S x' forall x
 LessS :: (m : < n) \rightarrow Succ m : < Succ n - LessS is a proof that 'n < m' implies 'S n < S m'
deriving instance Show (n :< m)
```
- 2. If we read these types as logical propositions, what do they represent ?
- 3. The return of the following lt function is called a witness. What does it witness ?

```
1t :: Nat n \rightarrow Nat m \rightarrow Maybe (n :< m)
lt Z (S n) = Just LessZ
lt (S n) (S m) = case lt n m of
                     Just proof \rightarrow Just (LessS proof)
                     Nothing \rightarrow Nothing
lt \_ = Nothing
```
- 4. Write the code of a get function that is type-safe.
- 5. In which way is this kind of programming different from the usual ?

 $\triangleright$  LiquidHaskell (<https://ucsd-progsys.github.io/liquidhaskell>) is an extension of the Haskell language that enhances the type system with *refinement types*, a particular sort of type that may contain a logic predicate. The language is associated to a SMT solver that checks whether the logic constraints given in the types can be satisfied. This code defines a type-safe head function on lists :

```
\{-@type\ NonEmpty\ A = ((len A) > 0) @-\} -- Type definition
{-@ head :: {v:[a] | (NonEmpty v)} \rightarrow a @-} -- Liquid Haskell annotation
head (x:-) = xhead [] = liquidError "Never_reached"
```
The source code in LiquidHaskell is written in .hs files, and is checked with a liquid executable (working in combination with the z3 solver). One can use the online version at <https://liquidhaskell.goto.ucsd.edu/index.html>.

## Exercice 3: Proofs in LiquidHaskell

In the following example in LiquidHaskell, a list of integers is annotated with a more precise type that alows only even integer values inside :

```
{-e type Even = { v : Int | v \mod 2 = 0 } {-} {-} Type definition
{-@ weAreEven :: [Even] @-} -- Liquid Haskell annotation
weAreEven :: [Int] veAreEven :: [Int] -- Plain Haskell annotation
weAreEven = [-10, 4, 0, 2, 666]
```
- 1. What happens when adding an odd value inside the list and checking the code ?
- 2. The following functions are meant to manipulate Even values. Complete the code with the appropriate annotations to enforce this fact.

```
{ - @ isEven :: Nat \rightarrow Bool @ - }isEven :: Int → Bool
isEven 0 = TrueisEven 1 = False
isEven n = not (isEven (n-1))
shift :: [Int] \rightarrow Int \rightarrow [Int]
shift xs k = [x + k \mid x \leftarrow xs]double :: [Int] \rightarrow [Int]double xs = [x + x \mid x \leftarrow xs]\{-e \text{ range} :: \text{lo:Int} \rightarrow \text{hi:Int} \rightarrow [\{v:\text{Int} \mid (\text{lo} \le v \& v \le h\text{))} \} ] / [hi-lo] e\}range :: Int \rightarrow Int \rightarrow [Int]
range lo hi
  | lo < hi = lo : range (lo+1) hi
   | otherwise = []
evens :: Int \rightarrow [Int]
evens n = [i \mid i \leftarrow range 0 n, isEven i]
```
Consider now the following types for lists encoding their length :

```
{-@ type ListN a N = { v:[a] | len v == N } @-}
{-@ type Btwn Lo Hi = { v:Int | Lo <= v && v < Hi } @-}
{-@ type NEList a = { v:[a] | 0 < len v } @-}
```
3. Propose a safe type for the average function.

```
{-e} avg :: [Int] \rightarrow Int e-}
avg :: [Int] \rightarrow Intavg xs = divide total n where
 total = sum xsn = length xs
```
- 4. Propose safe types for the head and tail functions on lists
- 5. Consider the source code for the loop and dotProduct functions (given below), and check their types. Write an example that type checks in Haskell and that does not in LiquidHaskell.

```
\{-@loop :: lo:Nat \rightarrow hi:\{Nat|lo \leq hi\} \rightarrow a \rightarrow (Btwn lo hi \rightarrow a \rightarrow a) \rightarrow a @-\}loop :: Int \rightarrow Int \rightarrow a \rightarrow (Int \rightarrow a \rightarrow a) \rightarrow a
loop lo hi base f = go2 base lo where
  \{-@ \text{ go2} :: a \rightarrow \{i:\text{Nat} \mid i \geq 10 \} \rightarrow a / [\text{hi}-i] @-\}go2 acc i | i < hi = go2 (f i acc) (i + 1)| otherwise = acc
{-@ dotProduct :: x:[Int] \rightarrow { y:[Int] | len x = len y } \rightarrow Int @-}
dotProduct :: [Int] \rightarrow [Int] \rightarrow IntdotProduct x \ y = loop 0 sz 0 body
  where
     sz = length xbody i acc = acc + (x!! i) * (y!! i)nhead :: [a] \rightarrow anhead vec = head vec
ntail :: [a] \rightarrow [a]
ntail <math>l = tail <math>l</math>
```
▷ Coq is a proof assistant written in OCaml and based on the calculus of constructions, a higher-order typed  $\lambda$ -calculus, initially developed by Thierry Coquand. This calculus contains (among others) the 2nd-order λ-calculus. One cas use the online version at <https://jscoq.github.io/scratchpad.html>

## Exercice 4: Proofs in Coq

Coq is a proof assistant, and therefore its main object consists in proving theorems. The general idea for proving theorems consists in defining a series of axioms as rewriting rules, and then deducing more general theorems by applying these rewriting rules in a particular manner.

*Caveat* : this exercise is just an introduction to  $Coq$ , makes a series of oversimplifications, and is certainly not sophisticated enough to provide a full understanding of its possibilities. Readings of interest are given at the end of the exercise.

Coq contains in its standard library the following definition for integers :

```
Inductive nat : Set :=
| O : nat
| S : nat \rightarrow nat.
```
For an introduction, we propose to work with the following addition function :

```
(∗ A definition of plus for nat values ∗)
Fixpoint plus (n m:nat) : nat :=
  match n with
  | O ⇒ m
  | S p \Rightarrow S (plus p m)
  end.
```
1. Execute the computations given in the source file one by one, and examine the results.

A theorem in Coq is the expression of a logical formula. A proof is a sequence of rewriting steps leading to a trivially true expression. The following is an example of a very simple theorem :

```
Theorem plus_0_n : forall n : nat, 0 + n = n.
Proof.
  intros n.
  simpl.
 reflexivity.
Qed.
```
Each step between **Proof** and **End** is a particular operation on expressions.

- 2. Execute the steps of the proof one by one, checking the state of the proof at each step.
- 3. Prove that  $\forall n \text{ m}, s \text{ n} + \text{m} = s \text{ (n+m)}$ .

For more complex proofs, more complex tactics are required. In the following proofs, it is necessary to do an induction n.

- 4. Prove that  $\forall n, n + \emptyset = n$ .
- 5. Prove that  $\forall n \text{ m}, n + s \text{ m} = s \text{ (n+m)}$ .
- 6. Prove that the addition is commutative.

Coq allows a certain form of programming with proofs, mixing code and propositions. In the following example taken from A. Chlipala, a definition is given for lists with their length encoded into their type :

```
Section list_length.
  Inductive ilist (A : Type) : nat \rightarrow Type : =| Nil : ilist A O
  | Cons : forall n, A \rightarrow ilist A \nrightarrow ilist A (S n).
  Arguments Nil [A].
  Arguments Cons [A] [n] _ _.
  Inductive fin : nat → Set :=
  | First : forall n, fin (S n)
  | Next : forall n, fin n \rightarrow fin (S n).
  Arguments First [n].
  Arguments Next [n] _.
  Fixpoint get A n (1s : ilist A n) : fin n \rightarrow A :=
    match ls with
      | Nil \Rightarrow fun idx \Rightarrowmatch idx in fin n' return (match n' with
                                             | 0 \Rightarrow A| S \rangle \Rightarrow unit
                                           end) with
           | First ⇒ tt
           | Next _ ⇒ tt
         end
       | Cons x ls' ⇒ fun idx ⇒
         match idx in fin n' return (fin (pred n') → A) → A with
           | First \Rightarrow fun \Rightarrow x
           | Next idx' ⇒ fun get_ls' ⇒ get_ls' idx'
         end (get _ _ ls')
    end.
  Arguments get [A] [n] _ _.
End list_length.
```
Check that the types and the computations both mix types and integer values.

7. Write an example of a call to get that type-checks and one that does not because of an unsafe array access.

For further reading about programming and proving theorems with Coq :

- B. C. Pierce et al. Logical Foundations, available at [https://softwarefoundations.](https://softwarefoundations.cis.upenn.edu/) [cis.upenn.edu/](https://softwarefoundations.cis.upenn.edu/)
- $-$  A. Chlipala Certified Programming with Dependent Types, available at [http:](http://adam.chlipala.net/cpdt/) [//adam.chlipala.net/cpdt/](http://adam.chlipala.net/cpdt/)